# Connections management

## connection debug-add

Enable client debug logs for all the sessions from this IP address

Parameters:

•  $\boxed{-a}$  |  $--address$  - IP address (mandatory)

Example:

connection debug-add -a 192.168.0.100

% connection debug-add -a 192.168.0.100 IP address added

#### connection debug-remove

Disable client debug logs for all the sessions from this IP address

Parameters:

```
• \boxed{-a} | --address \boxed{-} IP address (mandatory)
```
Example:

connection debug-remove -a 192.168.0.100

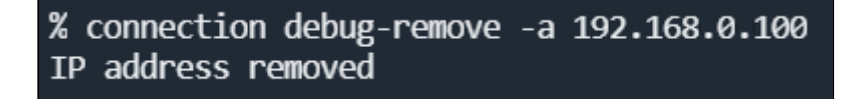

## connection debug-cleanup

Disable client debug logs for all the sessions from all IP address

Example:

connection debug-cleanup

% connection debug-cleanup<br>Debug list cleaned

# connection debug-show

Show IP addresses list for which client debug logs recording is enabled

Example:

connection debug-show% connection debug-show 192.168.0.100